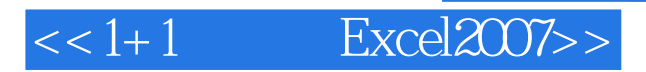

- $<< 1 + 1$  Excel $2007>>$
- 13 ISBN 9787894872692
- 10 ISBN 7894872695

出版时间:2009-10

 $1 \quad (2009 \quad 10 \quad 1)$ 

页数:274

PDF

更多资源请访问:http://www.tushu007.com

### , tushu007.com  $<<1+1$  Excel $2007>>$

# 1+1 Excel2007

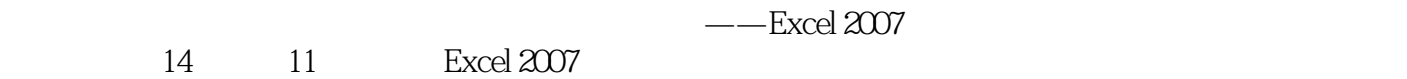

- $3$  Excel Excel Excel VBA Excel 2007
	- 1+1 Excel2007

 $<<1+1$  Excel $2007>>$ 

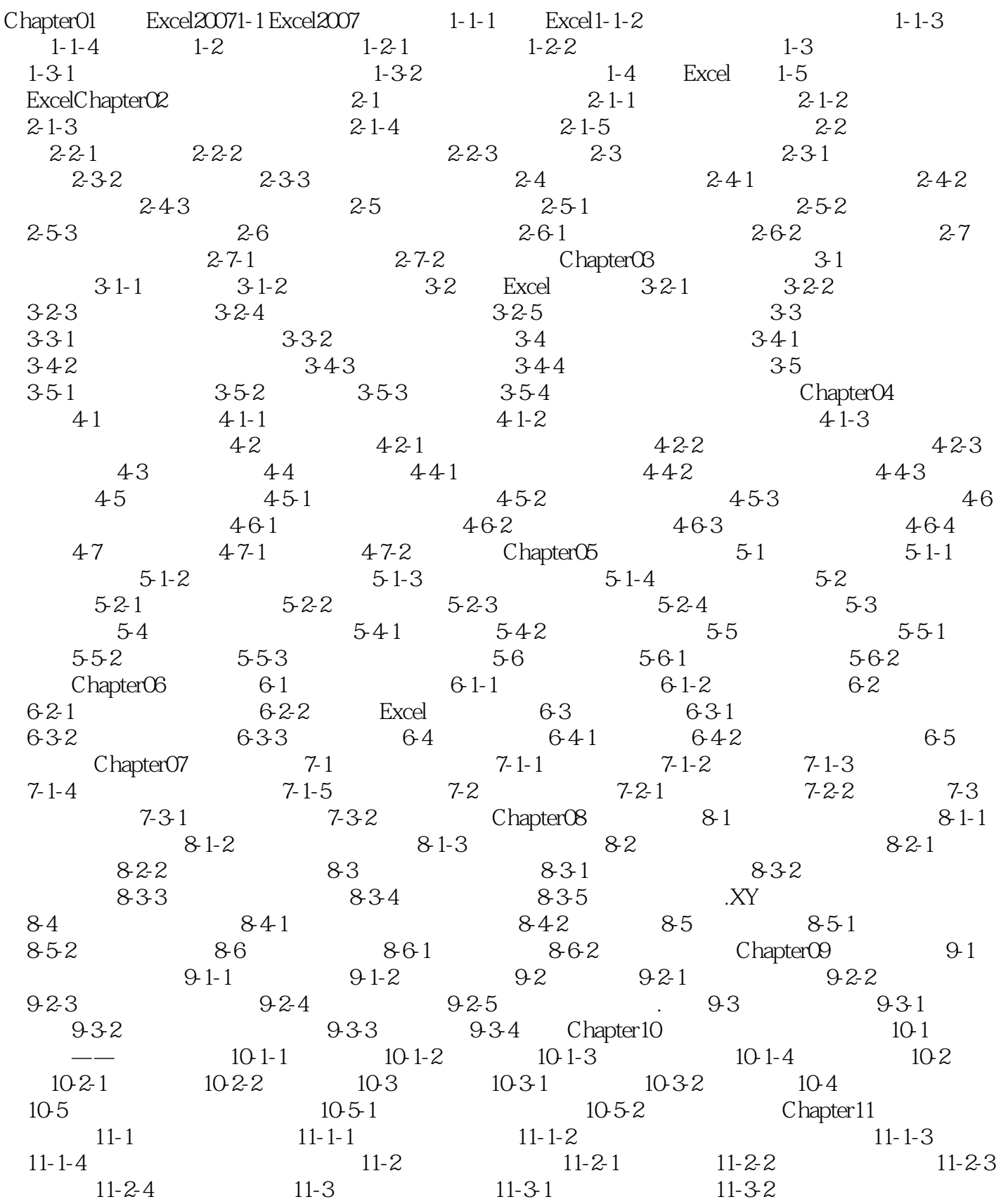

# $<<1+1$  Excel $2007>>$

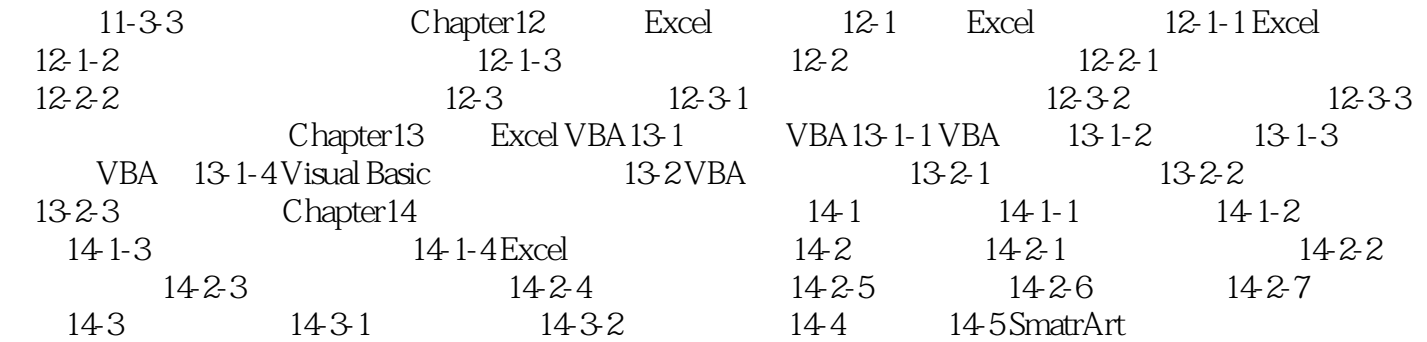

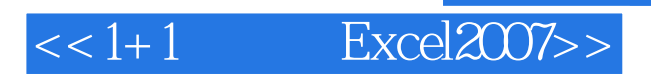

warm Link

 $11-1-1$ 

 $F<sub>3</sub>$ 

 $<< 1 + 1$  Excel $2007>>$ 

#### , tushu007.com

1+1 Excel2007<br>300 20  $\omega$  and  $\omega$  300  $\omega$  20  $1+1$  Excel2007

1+1 Excel2007  $1 + 1$  Excel2007

excel **Excel** 

Excel Excel VBA

*Page 6*

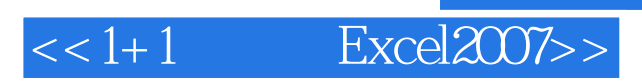

本站所提供下载的PDF图书仅提供预览和简介,请支持正版图书。

更多资源请访问:http://www.tushu007.com